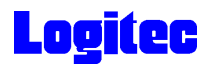

LMO-FAFU2 Mac V01

# **IEEE1394 & USB 2.0 MO**

- Macintosh  $\sim$ 

LMO-FA654FU2 LMO-FA1354FU2 LMO-FA2360FU2

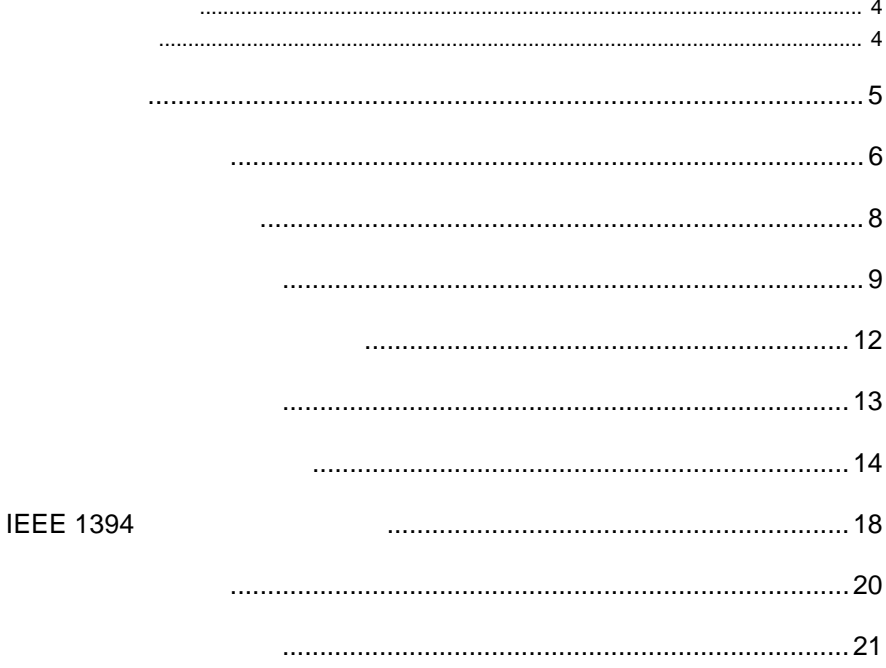

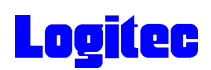

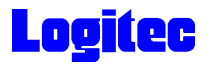

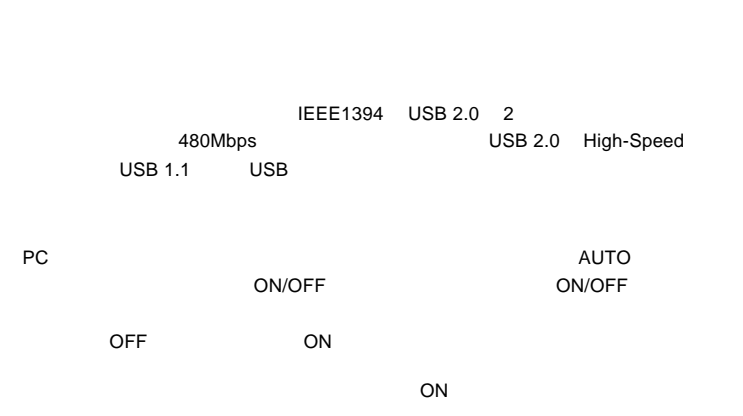

IEEE1394 & USB 2.0 / 1.1 MO

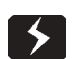

・ ご使用のパソコンの仕様によっては電源連動機能が正常に機能せず、電源がOFF  $\sim$  CN/OFF

 $AC$ 

USB 2.0  $\begin{array}{ccc}\n\text{USB 2.0} & \text{USB 2.0}\n\end{array}$ USB 2.0

USB 1.1  $\qquad \qquad \qquad$  USB 2.0

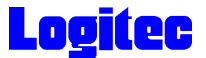

 $USB 2.0 / 1.1$ 

**IEEE 1394** 

IEEE1394

IEEE1394

iMac eMac iBook iBook G4 Power Mac G5 Power Mac G4 Power Macintosh G3 Blue & White PowerBook FireWire PowerBook G4

○対応 OS

**IEEE1394** OS  $\overline{O}$  OS  $\overline{\text{OS}}$ 

Mac OS  $X$  10.0.4 Mac OS 8.6 Mac OS 9.2.2 \*

\* Mac OS 9 FireWire 2.3.3

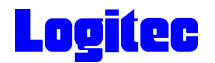

# USB

USB 2.0 / 1.1

 $\overline{C}$ USB $\overline{C}$ 

High-Speed  $USB$   $2.0$ 

> iMac eMac iBook iBook G4 Power Mac G5 Power Mac G4 Power Macintosh G3 (Blue & White) PowerBook PowerBook G4

# ○対応 OS

 $\text{USB } 2.0 / 1.1$  OS

 $\overline{\text{OS}}$  $\overline{\text{OS}}$ 

> Mac OS X 10.0.4 Mac OS 8.6 Mac OS 9.2.2

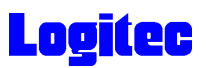

MO STRING AND STRING AND STRING AND STRING AND STRING ASSESSMENT AND STRING ASSESSMENT AND STRING AND STRING AND STRING AND STRING AND STRING ASSESSMENT AND STRING ASSESSMENT AND ANNOUNCE ASSESSMENT AND STRING ASSESSMENT A

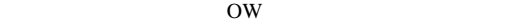

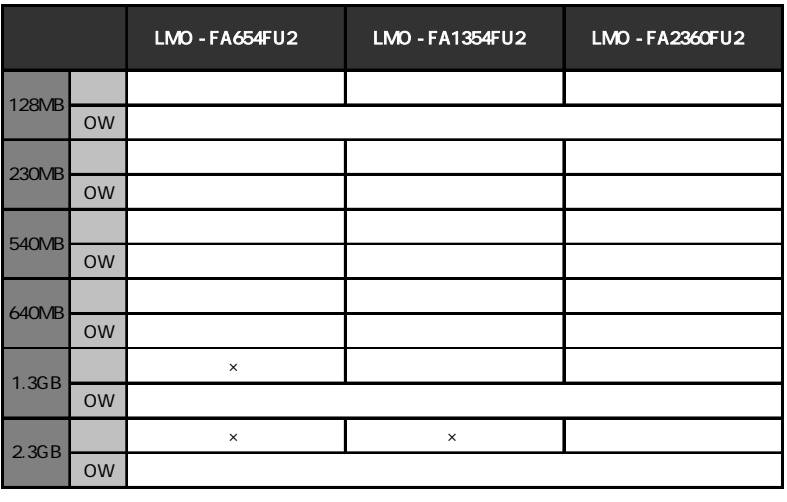

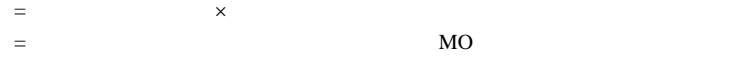

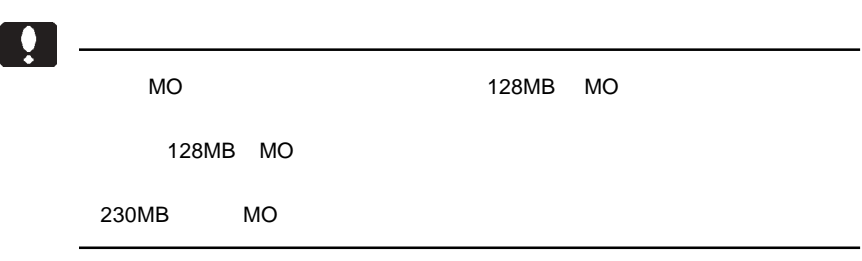

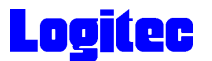

# Mac OS X

Mac OS X OS Disk Utility

Disk Utility

Mac OS X 10.1.5

Application Utilities Disk Utility

Mac OS X 10.2

Disk Utility

# $Mac OS 8.6 9.2.2$

Mac  $OS 8.6$  9.2.2 CD-ROM **B'sCrew mini** 

**B'sCrew mini** 

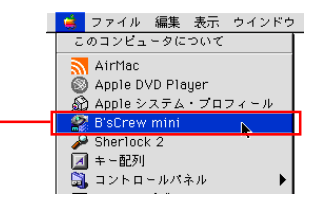

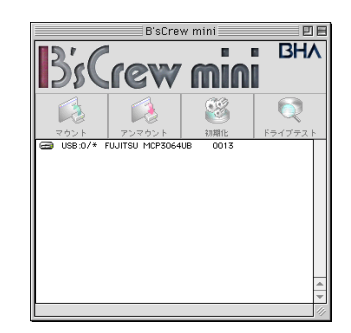

B'sCrew mini

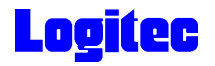

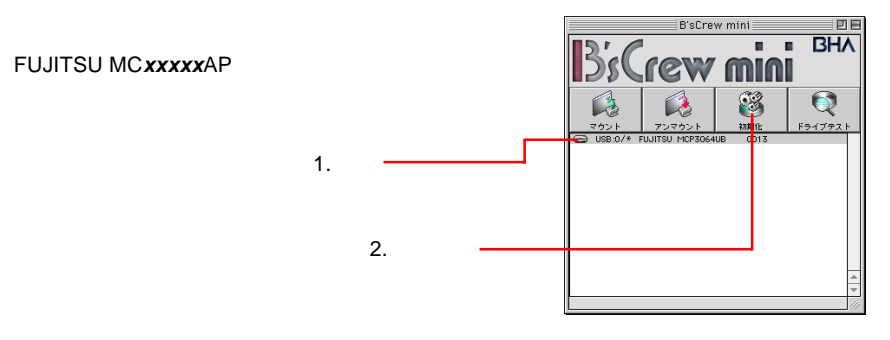

#### ※「**xxxxx**」の部分は、ご使用の機種により異なります。

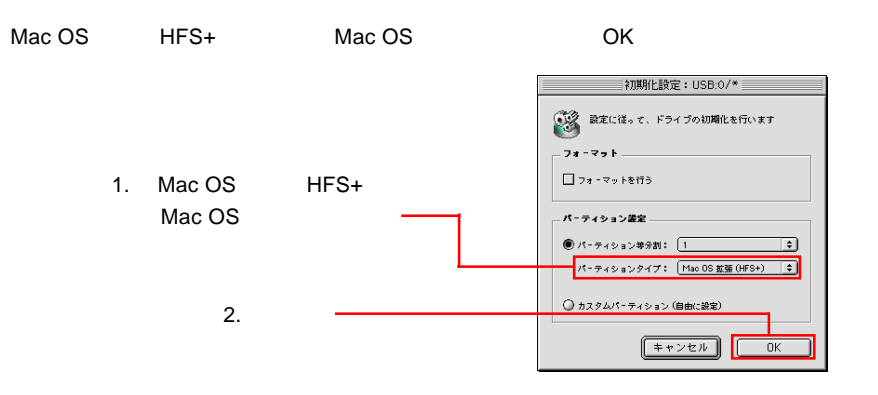

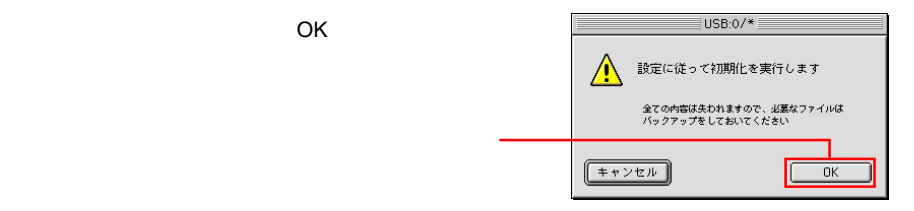

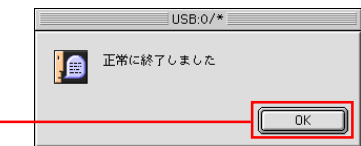

OK」ボタンをクリックしてください。

# **Logitec**

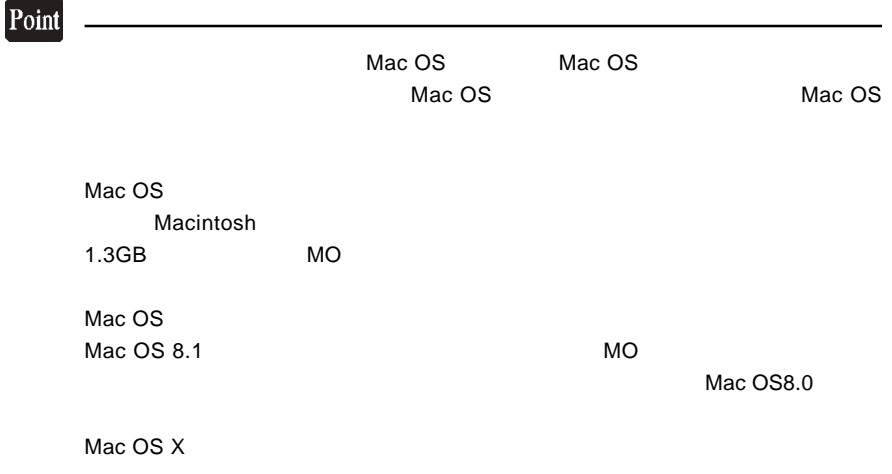

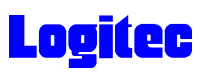

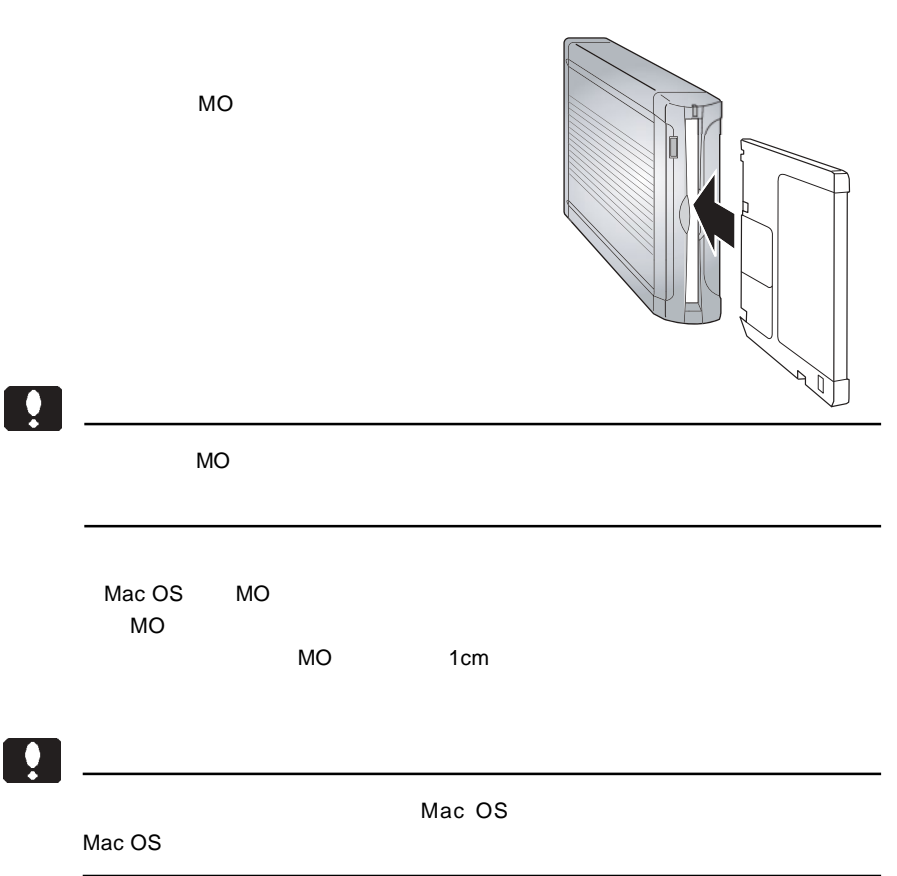

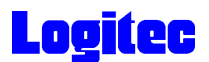

IEEE1384 USB  $ON$ 

 $MO$ 

 $MO$ 

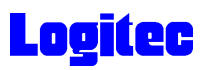

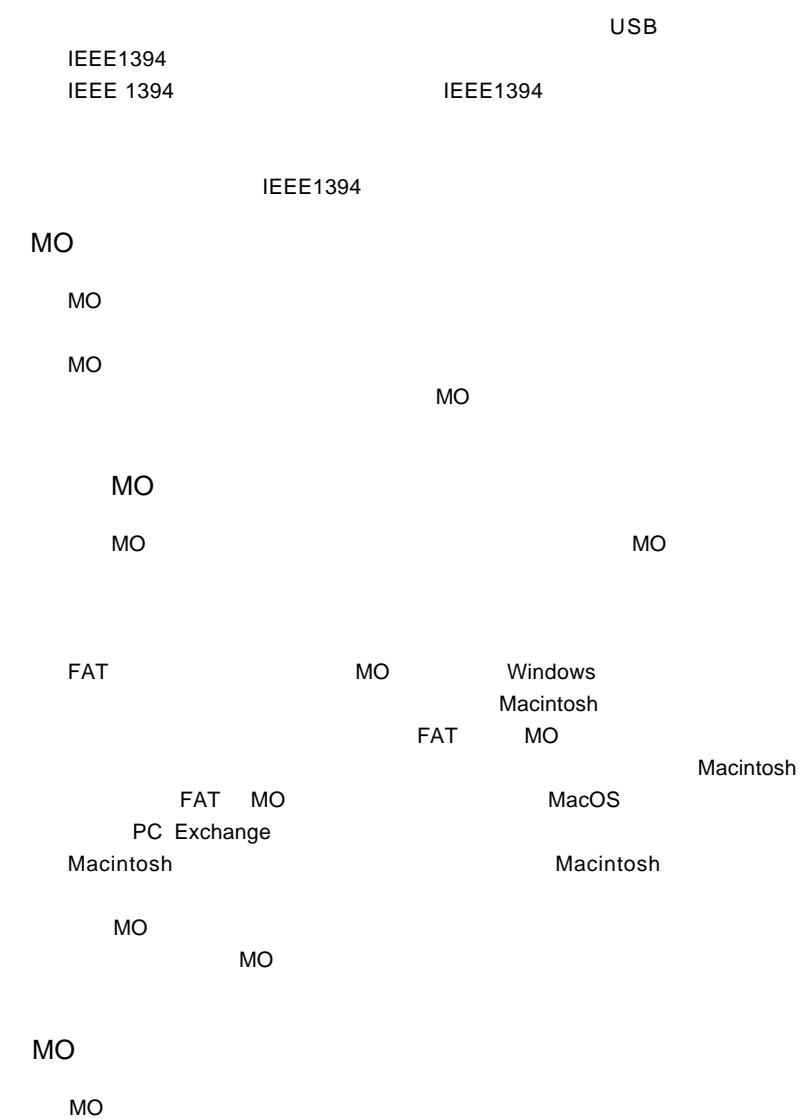

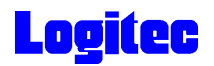

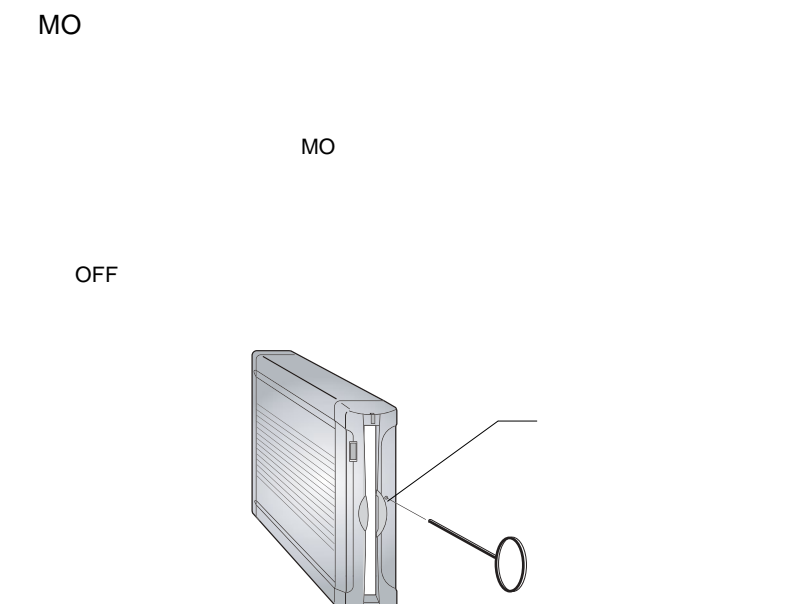

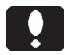

 $ON$ 

○ 接続先のポートを確認してください。USB2.0 接続の場合は、USB 2.0

USB 1.1 Full-Speed(12Mbps) High-Speed 480Mbps USB 2.0 **PCI** PCI **REDESI** RESERVE CardBus **CardBus**  $\mathsf{USB}\ 2.0$ 

 $\overline{USB 2.0}$  USB 2.0

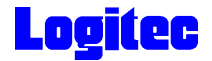

MO **MO** OFF

Mac OS 8.6 9.2.2 USB

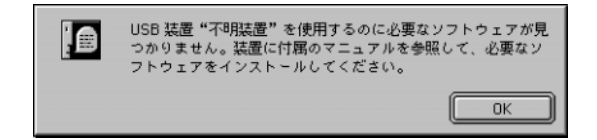

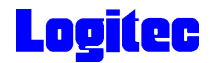

#### Macintosh

 $(Mac OS 8.6 9.2.2)$ 

B'sCrew mini

B'sCrew FW DVD-RAM B'sCrew FW HD B'sCrew FW MO B'sCrew FW RBC B'sCrew USB Driver B'sCrew USB Shim

ジにはソフトウェアのダウンロードコーナーや、各種製品に関する Q&A

 $\mathsf{PDF}$ 

http://www.logitec.co.jp/

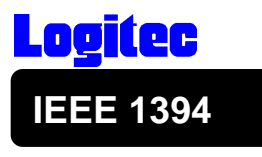

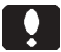

**IEEE 1394** 

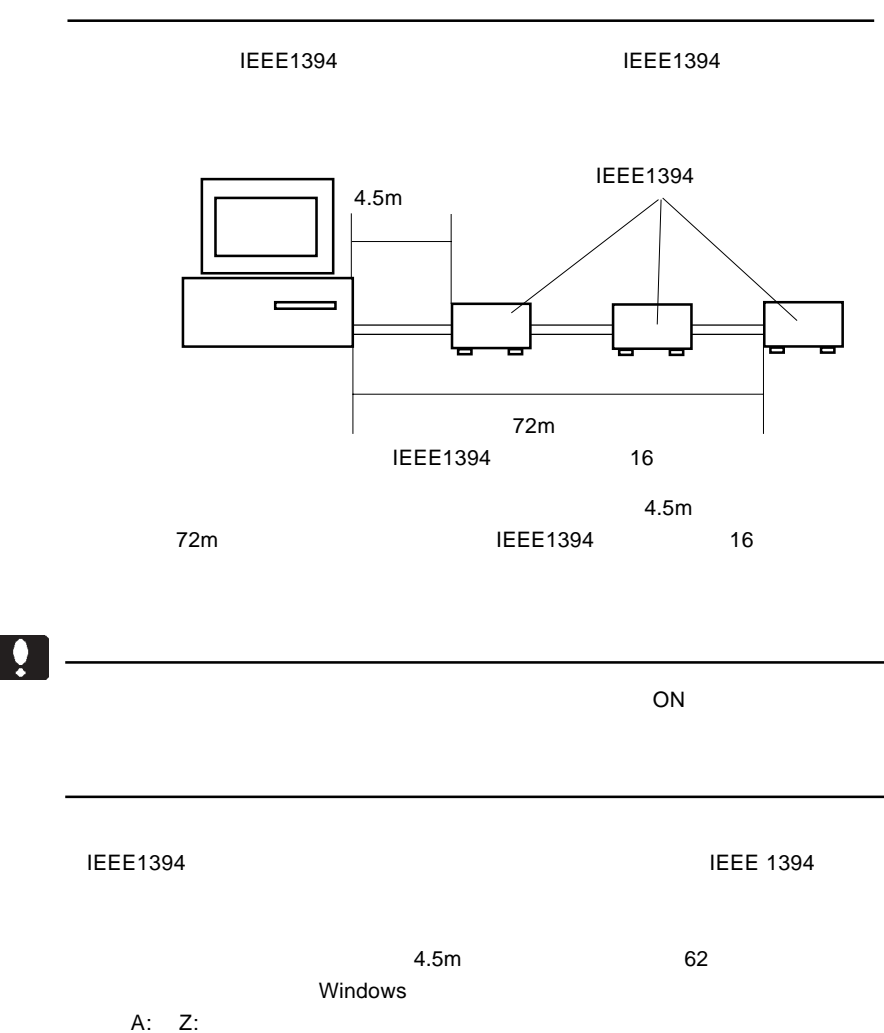

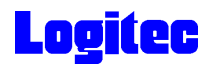

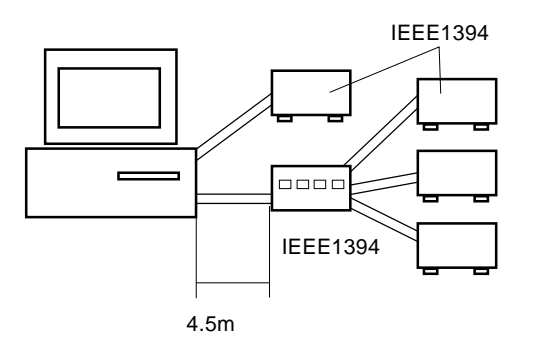

asset and the USE 1394 to the Second Second Second Second Second Second Second Second Second Second Second Second Second Second Second Second Second Second Second Second Second Second Second Second Second Second Second Sec

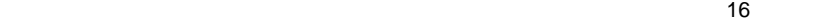

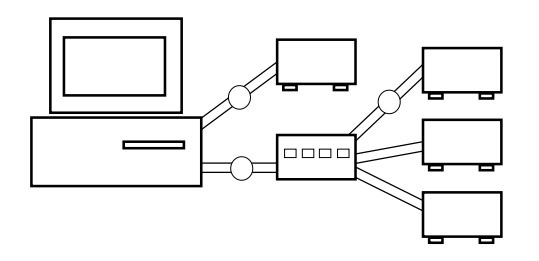

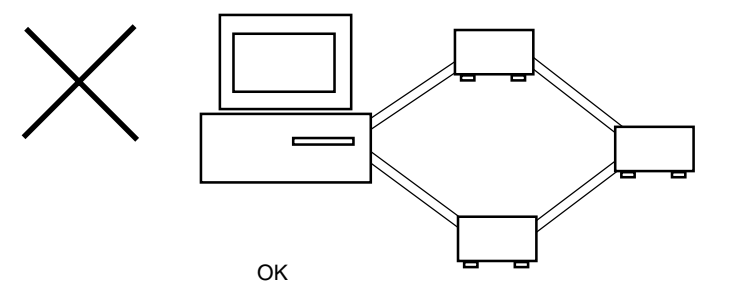

IEEE1394

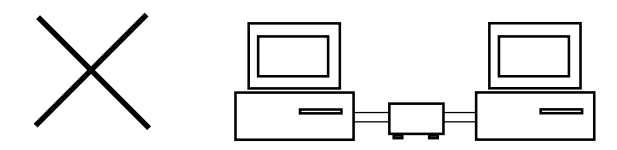

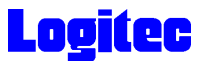

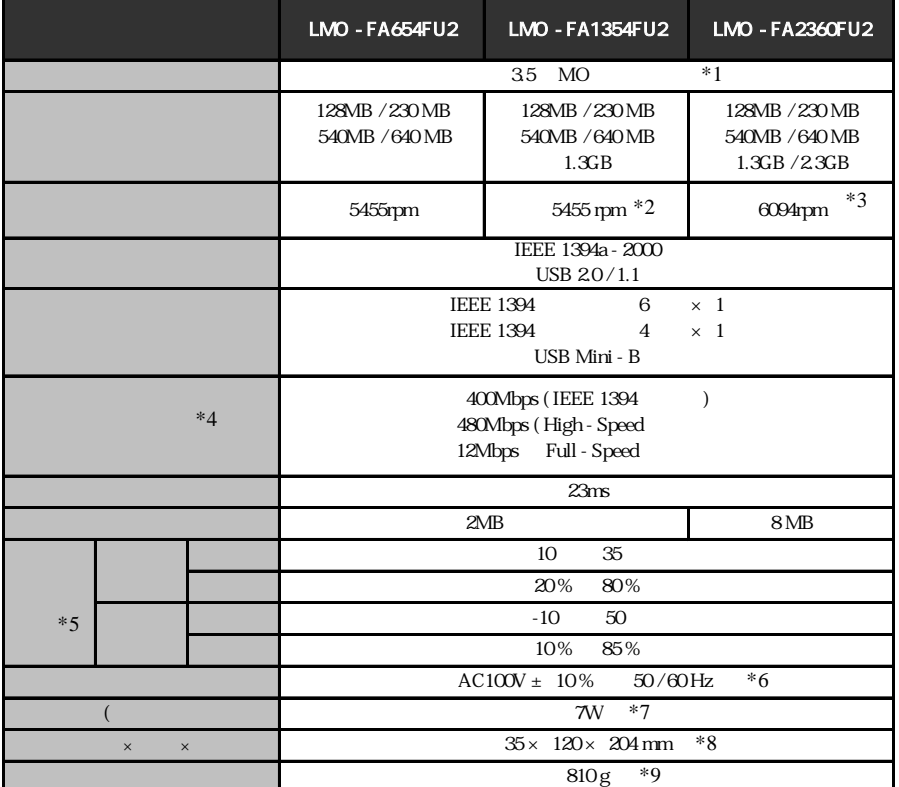

 $*1$ 

\*2 1.3GB MO 3637rpm

\*3 2.3GB MO 3640rpm/4094rpm/4853rpm 1.3GB MO 4094rpm/4853rpm

 $*4$ 

- $*5$
- $*6$  AC
- $*7$  AC
- $*8$  /  $/$
- $*9$

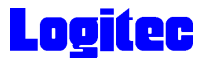

## http://www.logitec-direct.jp

# PCI USB 2.0

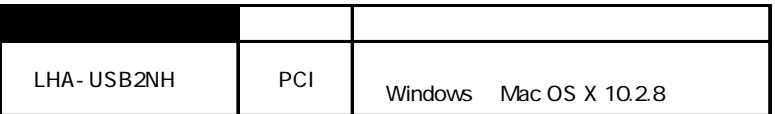

## CardBus USB 2.0

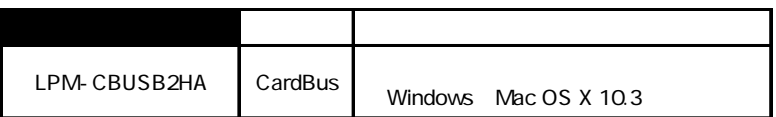

#### PCI IEEE1394

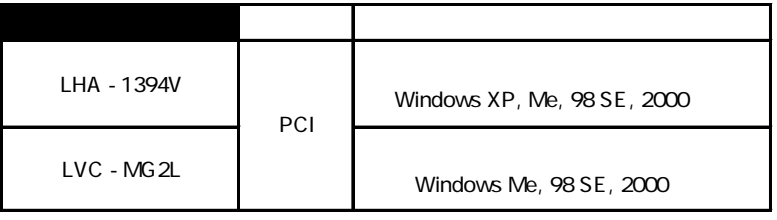

CardBus IEEE1394

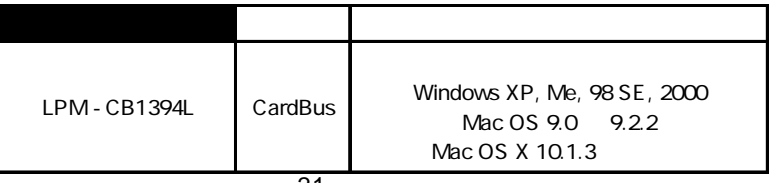

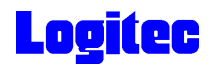

# USB 2.0 High-Speed

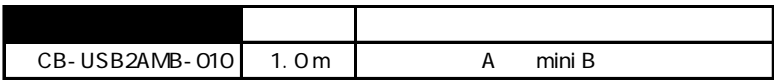

## **IEEE1394**

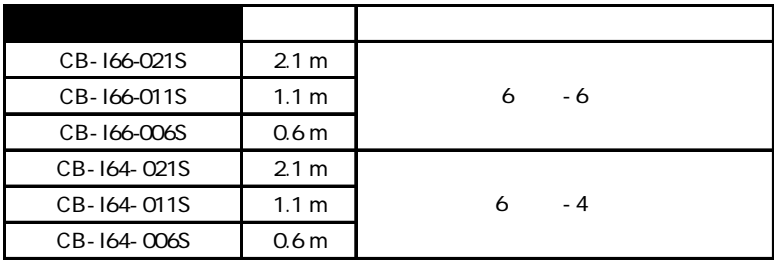